Министерство образования и науки Республики Хакасия Государственное автономное профессиональное образовательное учреждение Республики Хакасия «Саяногорский политехнический техникум» (ГАПОУ РХ СПТ)

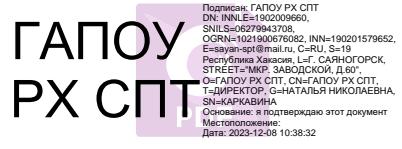

УТВЕРЖДАЮ Директор ГАПОУ РХ СПТ Н.Н. Каркавина «01» сентября 2022 г.

### **РАБОЧАЯ ПРОГРАММА УЧЕБНОЙ ДИСЦИПЛИНЫ**

**УД.03 Инженерная графика**

по профессии среднего профессионального образования

**15.01.35 Мастер слесарных работ**

Рабочая программа учебной дисциплины является частью основной профессиональной программы по профессии. Разработана на основе Федерального государственного образовательного стандарта (ФГОС) по профессии среднего профессионального образования (СПО) 15.01.35 Мастер слесарных работ Приказ Минобрнауки России от 09.12.2016г. №1576

Разработчик:

*Смоличева Оксана Сергеевна, преподаватель спец.дисциплин* Ф.И.О., ученая степень, звание, должность

*РАССМОТРЕНО на заседании предметно-цикловой комиссии электротехнических дисциплин Протокол №\_\_\_\_ от «\_\_\_» \_\_\_\_2022г. Председатель ПЦК \_\_\_\_\_\_\_\_\_\_\_ Щербакова Т.В.* *СОГЛАСОВАНО Заместитель директора по УР*

*Свистунова Е.А.\_\_\_\_\_\_\_\_\_\_\_\_\_\_ «\_\_\_\_» \_\_\_\_\_\_\_\_\_\_\_\_\_\_\_\_\_2022г.*

# СОДЕРЖАНИЕ

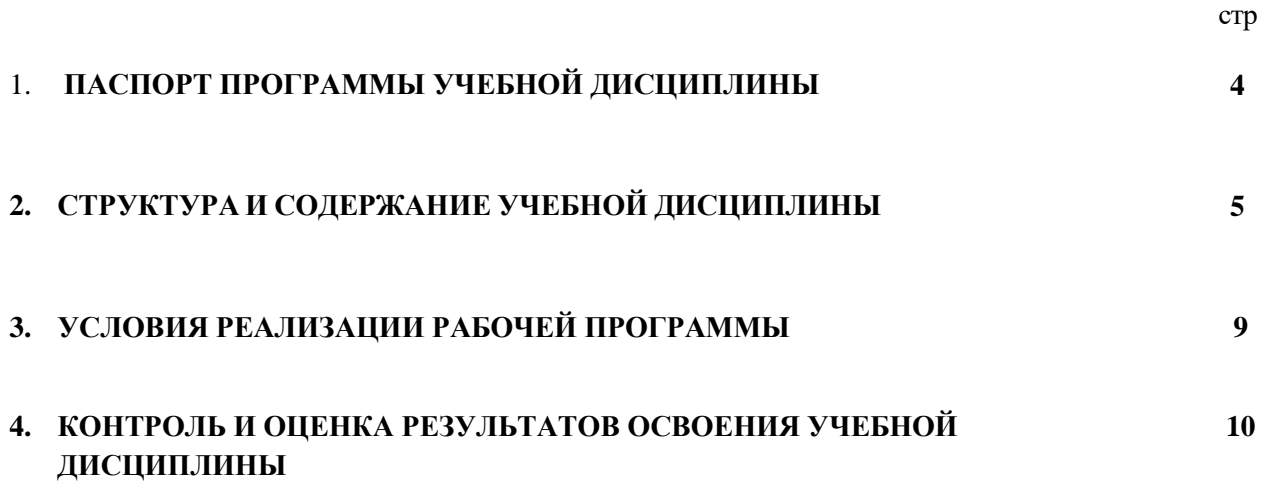

# **1. ПАСПОРТ ПРОГРАММЫ УЧЕБНОЙ ДИСЦИПЛИНЫ**

# **1.1. Область применения программы**

Программа учебной дисциплины является частью основной профессиональной образовательной программы по профессии СПО 15.01.35 Мастер слесарных работ. Вместе с учебными дисциплинами цикла обеспечивает формирование общих и профессиональных компетенций для дальнейшего освоения профессиональных модулей.

Учебная дисциплина УД.03 Инженерная графика обеспечивает формирование общих компетенций по всем видам деятельности ФГОС СПО по профессии среднего профессионального образования 15.01.35 Мастер слесарных работ

Особое значение дисциплина имеет при формировании и развитии следующих компетенций: *а) общих (ОК):* 

- ОК 01. Выбирать способы решения задач профессиональной деятельности, применительно к различным контекстам.
- ОК 02. Осуществлять поиск, анализ и интерпретацию информации, необходимой для выполнения задач профессиональной деятельности.
- ОК 03. Планировать и реализовывать собственное профессиональное и личностное развитие.
- ОК 04. Работать в коллективе и команде, эффективно взаимодействовать с коллегами, руководством, клиентами.
- ОК 05. Осуществлять устную и письменную коммуникацию на государственном языке с учетом особенностей социального и культурного контекста.
- ОК 09. Использовать информационные технологии в профессиональной деятельности.
- ОК 10. Пользоваться профессиональной документацией на государственном и иностранном языках.

## *б) профессиональных (ПК):*

- ПК 1.2. Выполнять слесарную и механическую обработку деталей приспособлений, режущего и измерительного инструмента в соответствии с производственным заданием с соблюдением требований охраны труда.
- ПК 1.3. Выполнять пригоночные слесарные операции при изготовлении деталей приспособлений, режущего и измерительного инструмента в соответствии с производственным заданием с соблюдением требований охраны труда.
- ПК 1.4. Выполнять сборку и регулировку приспособлений, режущего и измерительного инструмента в соответствии с производственным заданием с соблюдением требований охраны труда.

### **1.2. Цель и планируемые результаты освоения учебной дисциплины**

С целью овладения указанным видом профессиональной деятельности и соответствующими профессиональными компетенциями обучающийся в ходе освоения учебной дисциплины *иметь практический опыт:* 

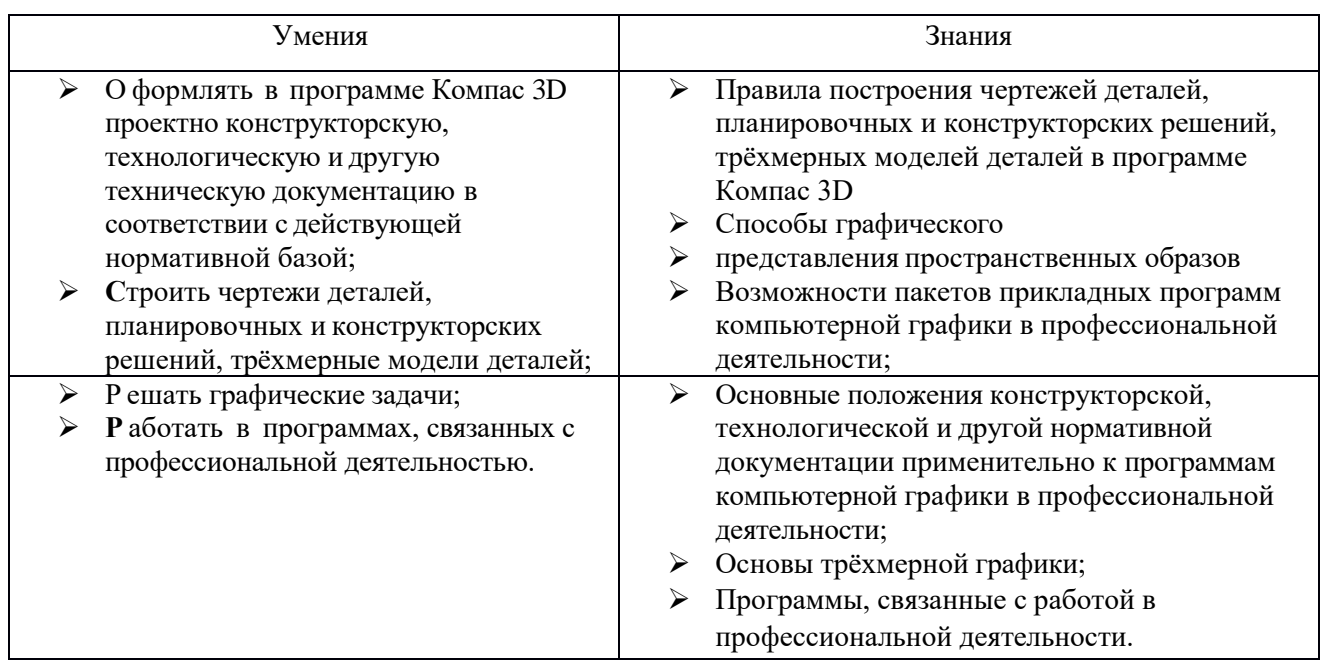

# **2. СТРУКТУРА И СОДЕРЖАНИЕ УЧЕБНОЙ ДИСЦИПЛИНЫ**

# **2.1 Тематический план учебной дисциплины**

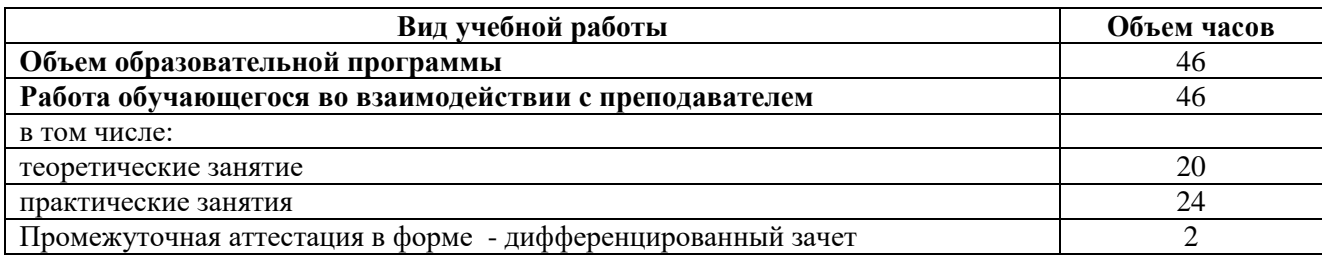

# **2.2 Тематический план и содержание учебной дисциплины УД.03 Инженерная графика**

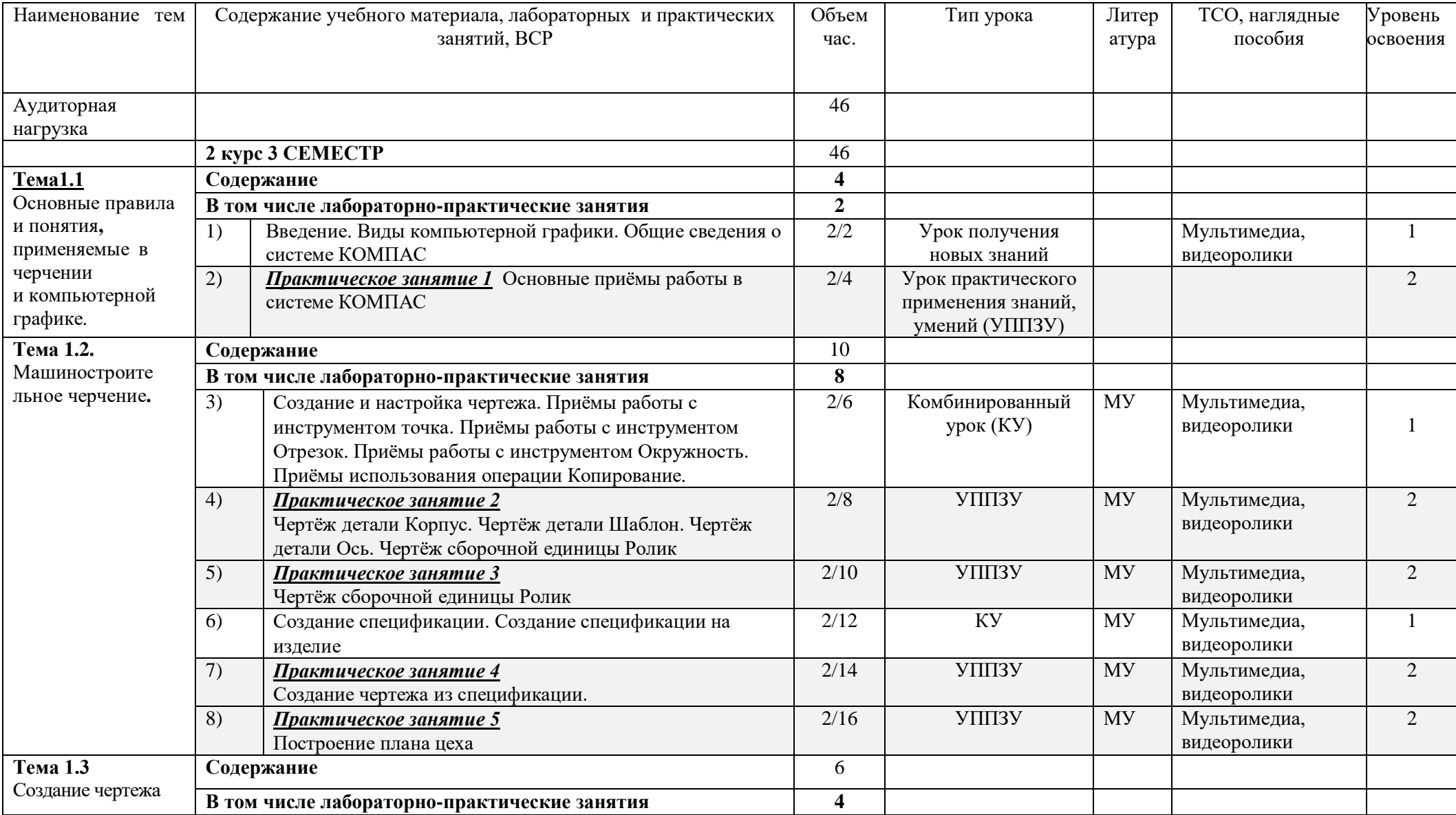

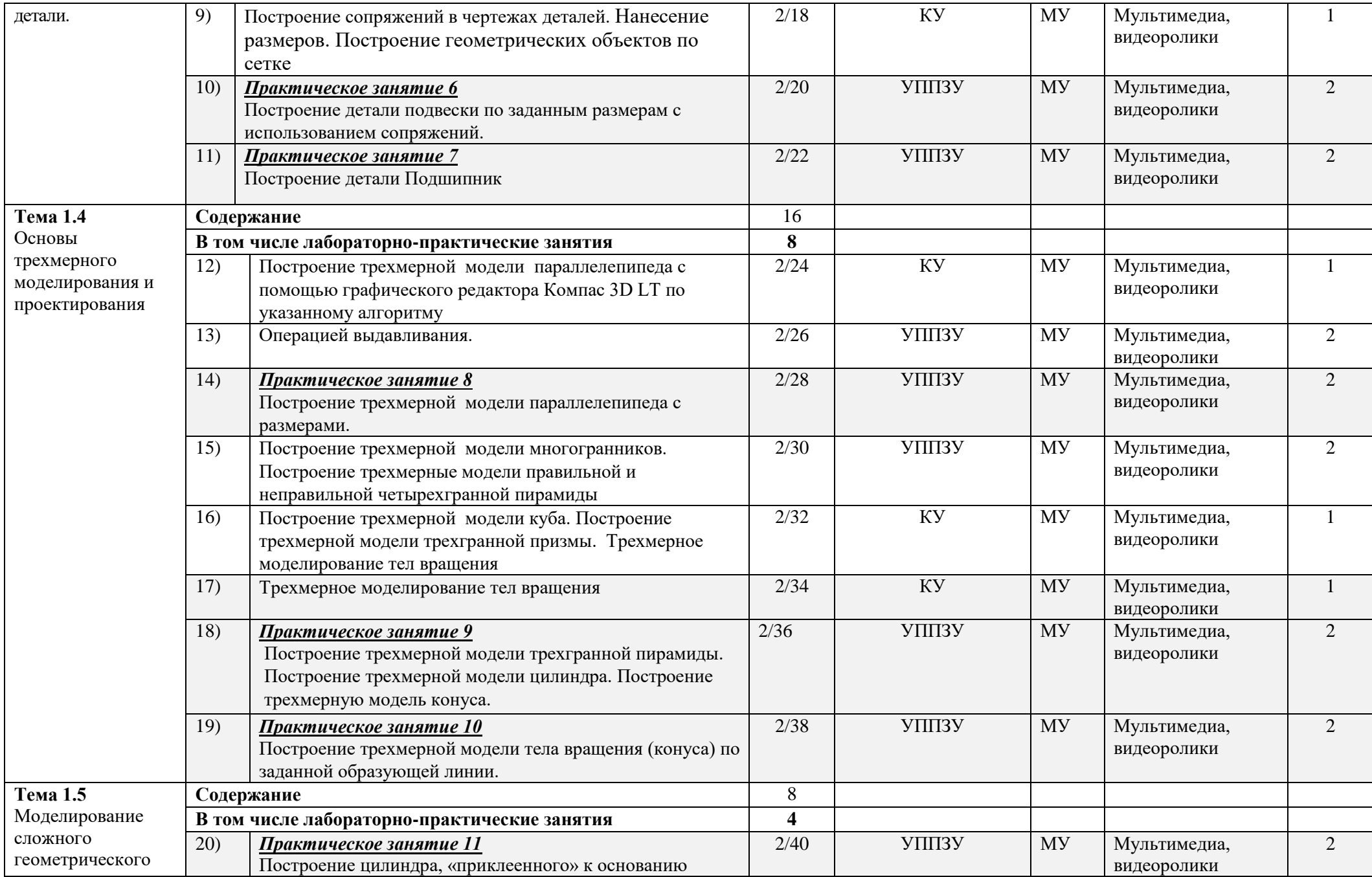

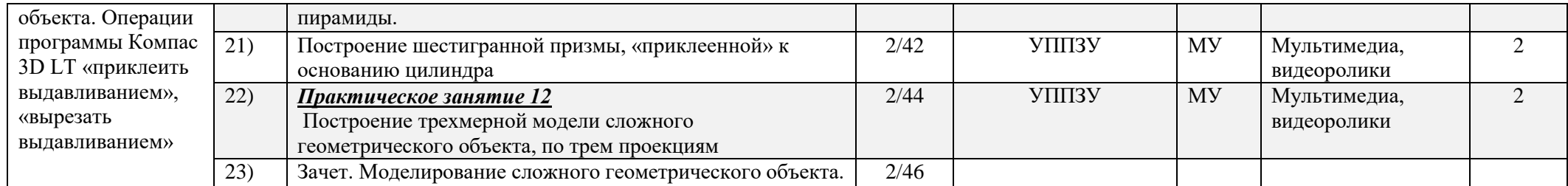

## **3. УСЛОВИЯ РЕАЛИЗАЦИИ ПРОГРАММЫ ДИСЦИПЛИНЫ.**

#### **3.1. Требования к минимальному материально-техническому обеспечению**

Реализация программы дисциплины осуществляется в учебной аудитории, оснащенной оборудованием: посадочные места, оборудованные компьютерами с программой КОМПАС по количеству обучающихся, рабочее место преподавателя, учебно-методический комплекс, проектор и экран.

#### **3.2. Информационное обеспечение реализации программы**

#### *Основная:*

- 1) Потёмкин А. Инженерная графика М., Лори, 2002. 445с.
- 2) Аскон:
	- КОМПАС 3D V10 Руководство пользователя (том I, том II, том Ш)/
	- Азбука КОМПАС/
- 3) Герасимов А.А.Самоучитель КОМПАС-3D V13 СПб.: БХВ-Петербург, 2012. 464с.
- 4) Ганин Н.Б.Проектирование в системе КОМПАС-3D V11 М.: ДМК Пресс 2012. 776с.
- 5) Большаков В.П. КОМПАС 3D для студентов и школьников. Черчение, информатика, геометрия СПб.: БХВ-Петербург, 2010. 304с.

### *Дополнительная:*

- 1) Баранова И.В. КОМПАС-3D для школьников. Черчение и компьютерная графика. Учебное пособие для учащихся общеобразовательных учреждений» - М., ДМК, 2009.
- 2) Г.Д. Черкашина, В.А.Хныченкова ТЕХНОЛОГИЯ. Компьютерное черчение. Компьютерное моделирование в системе КОМПАС 3D LT. Учебно-методическое пособие (для учителей черчения и информатики), Санкт-Петербург, 2013/

# **4. КОНТРОЛЬ И ОЦЕНКА РЕЗУЛЬТАТОВ ОСВОЕНИЯ УЧЕБНОЙ ДИСЦИПЛИНЫ**

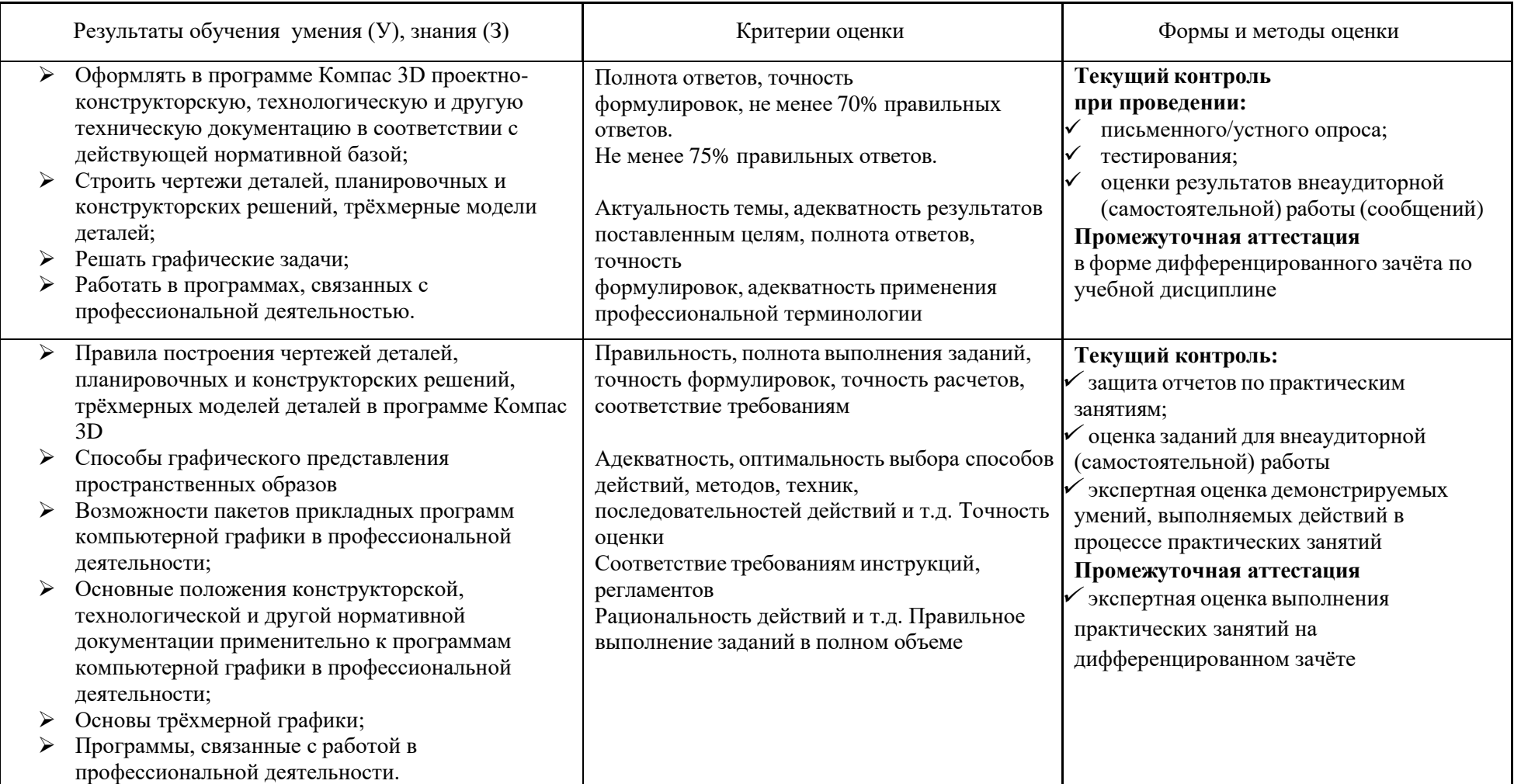